#### Betriebssystem-Entwicklung mit Literate Programming

Foliensatz 4: LaTeX und Literate Programming

TECHNISCHE HOCHSCHULE NÜRNBERG **GEORG SIMON OHM** 

Wintersemester 2014/15

#### Hans-Georg Eßer

h.g.esser@cs.fau.de http://ohm.hgesser.de/

v1.1, 27.10.2014

Hans-Georg Eßer, TH Nürnberg BS-Entwicklung mit Literate Programming, WS 2014/15

# **LaTeX: Überblick (1)**

- LaTeX (gespr.: La-Tech) ist eine Auszeichnungssprache für Dokumente, grob vergleichbar mit HTML
- Zwei wesentliche Syntax-Elemente:
	- Befehl:

\**befehl**{argument1}{argument2}...

– Umgebung:

\**begin**{*umgebung*}

\**end**{*umgebung*}

…

# **LaTeX: Überblick (2)**

● "Hello-World"-Dokument:

```
Hello, World.
```
\**documentclass**{article} *% versch. Klassen, z. B. % book, report, letter* \**begin**{*document*} *% Anfang des Dokuments* \**end**{*document*} *% Ende des Dokuments*

• Überschriften

\**section**{Überschrift 1} *% Stufe 1* Text

```
\subsection{Überschrift 1.1} % Stufe 2
Test
```
\**subsubsection**{Überschrift 1.1.1} *% Stufe 3*

## **LaTeX: Überblick (3)**

#### *% testdatei1.tex*

```
\documentclass{article}
\usepackage[latin1]{inputenc}
```
\**begin{***document*}

\**tableofcontents** *% Inhaltsverz.*

\**section{**Beispiel}

Das ist ein kleines Beispiel.

\**subsection{**Unterabschnitt}

Mehr im Beispieldokument \**dots**

```
\subsubsection{Überschrift 1.1.1}
```

```
So geht es \emph{kursiv} und
\textbf{fett}.
```

```
\end{document}
```
\$ **pdflatex testdatei1.tex** \$ **pdflatex testdatei1.tex**

 $\rightarrow$  erzeugt testdatei1.pdf:

#### Contents

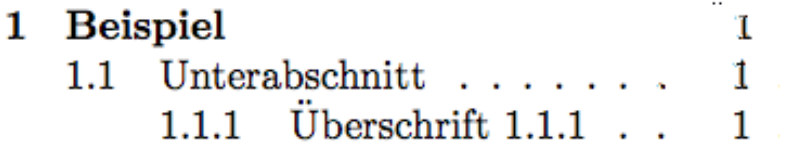

#### **Beispiel** 1

Das ist ein kleines Beispiel.

#### Unterabschnitt  $1.1$

Mehr im Beispieldokument ...

#### $1.1.1$  Überschrift  $1.1.1$

So geht es kursiv und fett.

## **Vergleich LaTeX / HTML (1)**

\**documentclass**{*article*} \**usepackage**[latin1]{inputenc}

\**begin{***document*}

\**tableofcontents** *% Inhaltsverz.*

\**section{**Beispiel}

Das ist ein kleines Beispiel.

\**subsection{**Unterabschnitt}

Mehr im Beispieldokument \**dots**

```
\subsubsection{Überschrift 1.1.1}
```

```
So geht es \emph{kursiv} und
\textbf{fett}.
```

```
\end{document}
```

```
<html>
<head><meta charset="iso-8859-1"></head>
<body>
<!-- Inhalt gibt es nicht -->
<h1>1. Beispiel</h1>
Das ist ein kleines Beispiel.
<h2>1.1 Unterabschnitt</h2>
Mehr im Beispieldokument .. .
<h3>1.1.1 Überschrift 1.1.1</h3>
So geht es ci kursiv /i/ und
<b>fett</b>.
</body>
</html>
```
## **Vergleich LaTeX / HTML (2)**

```
\begin{enumerate}
  % Aufzählung (1, 2, 3...)
   \item Erster
   \item Zweiter
   \item Dritter
\end{enumerate}
```

```
\begin{itemize}
  % Auflistung (Bullets)
```
 \**item** Erster \**item** Zweiter \**item** Dritter \**end{***itemize*}

\**includegraphics**[width= 10cm]{bild.png}

```
<ol>
   <!-- Ordered list -->
   <li> Erster </li>
   <li> Zweiter </li>
   <li> Dritter </li>
</ol>
<ul>
   <!-- Unordered list, 
              bullets -->
   <li> Erster </li>
   <li> Zweiter </li>
   <li> Dritter </li>
</ul>
<img src="bild.png" 
   width="100px">
```

```
1. Erster
2. Zweiter
3. Dritter
• Erster
• Zweiter
```
• Dritter

```
(Bild)
```
#### **Vergleich LaTeX / HTML (3)**

Erster Absatz. Text im ersten Absatz. Text im ersten Absatz. Text im ersten Absatz. Text im ersten Absatz. Text im ersten Absatz. Text im ersten Absatz. Text im ersten Absatz.

Text im zweiten Absatz. Text im zweiten Absatz. Text im zweiten Absatz. Text im zweiten Absatz. Text im zweiten Absatz. Text im zweiten Absatz.

Text im dritten Absatz. Text im dritten Absatz. Text im dritten Absatz. Text im dritten Absatz. Text im dritten Absatz.

Harter Umbruch **\\** Neue Zeile **\\** Noch eine Zeile

**<p>** Erster Absatz. Text im ersten Absatz. Text im ersten Absatz. Text im ersten Absatz. Text im ersten Absatz. Text im ersten Absatz. Text im ersten Absatz. Text im ersten Absatz. **</p>**

**<p>** Text im zweiten Absatz. Text im zweiten Absatz. Text im zweiten Absatz. Text im zweiten Absatz. Text im zweiten Absatz. Text im zweiten Absatz. **</p>**

**<p>** Text im dritten Absatz. Text im dritten Absatz. Text im dritten Absatz. Text im dritten Absatz. Text im dritten Absatz. **</p>**

**<p>** Harter Umbruch **<br>** Neue Zeile **<br>** Noch eine Zeile**</p>**

#### **LaTeX: Kommandos**

- pdflatex: wandelt tex-Datei in pdf-Datei um
	- $\rightarrow$  ggf. mehrfach aufrufen (z. B. für Inhalt)
	- → bei Fehlern: [Eingabe] drücken
	- → wiederholte Fehler: X eingeben (und [Eingabe] drücken)
- xpdf: PDF-Betrachter (Evince, Gnome-App)
- bibtex: hilft bei der Literaturverwaltung → verwendet bib-Datei
	- $\rightarrow$  ggf. später mehr dazu

#### **LaTeX: Erfolgreiche Ausführung (1)**

ulix@ulixdevel:~/tex\$ **pdflatex test2.tex** This is pdfTeX, Version 3.1415926-1.40.10 (TeX Live 2009/Debian) entering extended mode (./test2.tex LaTeX2e <2009/09/24> Babel <v3.8l> and hyphenation patterns for english, usenglishmax, dumylang, nohyphenation, loaded. (/usr/share/texmf-texlive/tex/latex/base/article.cls Document Class: article 2007/10/19 v1.4h Standard LaTeX document class (/usr/share/texmf-texlive/tex/latex/base/size10.clo)) No file test2.aux. [1{/var/lib/texmf/fonts/map/pdftex/updmap/pdftex.map}] (./test2.aux) )</usr/sha re/texmf-texlive/fonts/type1/public/amsfonts/cm/cmr10.pfb> Output written on test2.pdf (1 page, 12056 bytes). Transcript written on test2.log.

#### **LaTeX: Erfolgreiche Ausführung (2)**

ulix@ulixdevel:~/tex\$ **ls -l test2.\*** -rw-r--r-- 1 ulix ulix 79 13. Okt 22:39 test2.aux -rw-r--r-- 1 ulix ulix 2488 13. Okt 22:39 test2.log -rw-r--r-- 1 ulix ulix 32965 13. Okt 22:39 test2.pdf -rw-r--r-- 1 ulix ulix 112 13. Okt 22:39 test2.tex -rw-r--r-- 1 ulix ulix 53 13. Okt 22:39 test2.toc

- test2.log: Protokoll, mit Warnungen
- test2.pdf: Erstellte PDF-Datei
- test2.toc: Daten für Inhaltsverzeichnis (toc = table of contents)

#### **LaTeX: Abbruch bei Fehler**

ulix@ulixdevel:~/tex\$ **pdflatex test1.tex** This is pdfTeX, Version 3.1415926-1.40.10 (TeX Live 2009/Debian) entering extended mode (./test1.tex LaTeX2e <2009/09/24> Babel <v3.8l> and hyphenation patterns for english, usenglishmax, dumylang, nohyphenation, loaded. (/usr/share/texmf-texlive/tex/latex/base/article.cls Document Class: article 2007/10/19 v1.4h Standard LaTeX document class (/usr/share/texmf-texlive/tex/latex/base/size10.clo)) (./test1.aux)

! LaTeX Error: Environment empyhd undefined.

See the LaTeX manual or LaTeX Companion for explanation. Type H <return> for immediate help. ...

l.4 \begin{empyhd}

```
? X
No pages of output.
Transcript written on test1.log.
```
#### **Literate Programming**

- Grundidee: Nicht Code kommentieren, sondern "erzählen", wie das Programm funktioniert
- Code und Dokumentation vertauscht
- Beispiel für den Einstieg: Bubblesort

(Original-Code von http://de.wikipedia.org/wiki/Bubblesort übernommen; nach C portiert)

#### **Bubblesort (1): ohne Kommentare**

```
void bubblesort() {
  int SIZE = 10;
   int i, j, tmp;
  for (j=SIZE; j>1; j--) {
    for (i=0; i< j-1; i++) {
      if (arr[i] > arr[i+1]) {
        tmp = arr[i+1];arr[i+1] = arr[i];arr[i] = tmp; }
     } 
 }
}
```
#### **Bubblesort (2): mit Kommentaren**

```
// bubblesort: sort elements of an array arr[] of size SIZE
void bubblesort() {
  // declarations
   int SIZE = 10; // size of the array
   int i, j; // loop variables
   int tmp; // temporary variable for swapping elements
  // outer loop
   for (j=SIZE; j>1; j--) {
     // check all neighbors in arr[0..j-1] and swap them if their
    // order is wrong
    for (i=0; i< j-1; i++) {
       if (arr[i] > arr[i+1]) {
         // swap neighbors i, i+1 (using tmp as temporary variable)
        tmp = arr[i+1];arr[i+1] = arr[i];arr[i] = tmp; }
     } 
 }
}
```
Hans-Georg Eßer, TH Nürnberg BS-Entwicklung mit Literate Programming, WS 2014/15

#### **Bubblesort als Literate Program (1)**

#### **Bubblesort: The Literate Program**

To sort a field  $arr[1]$ , we first need to initialize a  $SLZE$  variable and declare some local variables, such as  $\underline{i}$  and  $\underline{j}$  which are used as loop counters, as well as a temporary variable  $tmp$ :</u>

```
⟨bubblesort: declarations 15⟩≡
int SIZE = 10;
int i, j, tmp;
```
#### **Bubblesort als Literate Program (2)**

The main routine of the bubblesort algorithm compares each field element with its direct (right) neighbor and corrects their order if it is wrong. After doing this once the biggest element will be at the end of the list. It then repeats these steps with a smaller field (ignoring the right-most element). Thus, with each step in a loop, the unsorted array becomes one element smaller until there is nothing left to sort:

```
⟨bubblesort program 16⟩≡
void bubblesort() {
   ⟨bubblesort: declarations 15⟩
  for (j=SIZE; j>1; j--) {
     ⟨bubblesort: check neighbors in range 0..j 17⟩
 }
 }
```
#### **Bubblesort als Literate Program (3)**

In order to do the neighbor checks, a second loop inside the outer loop is necessary:

```
⟨bubblesort: check neighbors in range 0..j 17⟩≡
for (i=0; i< j-1; i++) {
   if (arr[i] > arr[i+1]) {
      ⟨bubblesort: swap elements 17⟩
 }
 }
```
For swapping, three commands and usage of a temporary variable are necessary in a C program:

```
⟨bubblesort: swap elements 17⟩≡
tmp = arr[i+1];arr[i+1] = arr[i];arr[i] = tmp;
```
## **Code Chunks (1)**

- Elemente der Form (*name*) heißen **Code Chunks**.
- Code Chunks werden, wie Makros, an den Stellen ersetzt, wo sie auftreten, z. B.

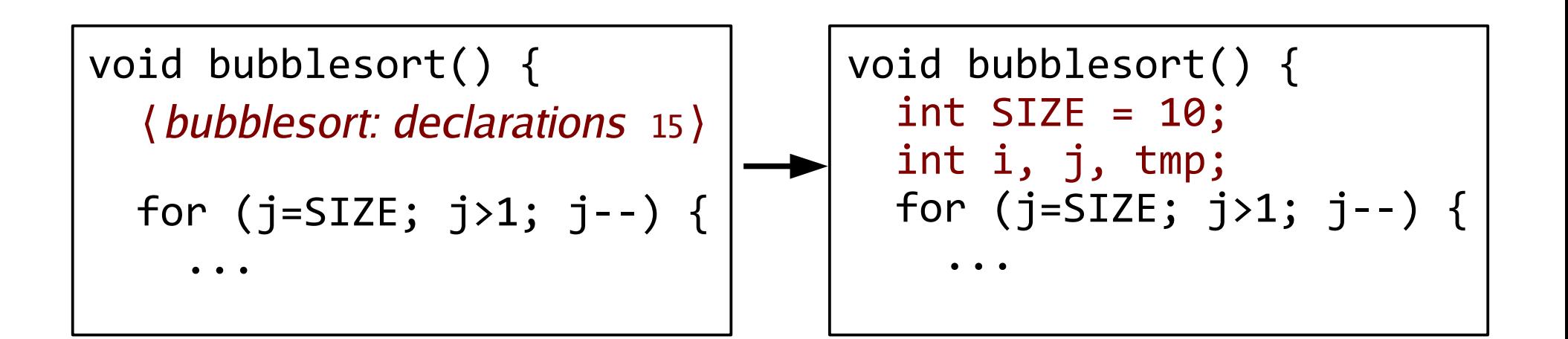

## **Code Chunks (2)**

• Code Chunks dürfen nicht rekursiv sein:

```
\langle unfug 19\rangle \equivfor (i=0; i<10; i++) {
 ⟨unfug 19⟩
 }
```
- Chunk kann vor oder nach der Benutzung definiert werden
- Chunk darf auch komplett fehlen  $\rightarrow$  verursacht nur eine Warnung

## **Code Chunks (3)**

- Code Chunks können an mehreren Stellen definiert werden
- spätere Auftreten setzen die Definition fort

| langle                   | change definition  | 20                 |
|--------------------------|--------------------|--------------------|
| for                      | $(i=0; i<10; i++)$ | {                  |
| /*                       | erste Schleife     |                    |
| Text, andere Chunks, ... | for                | $(i=0; i<10; i++)$ |
| //                       | for                | $(i=0; i<10; i++)$ |
| //                       | for                | $(i=0; i<10; i++)$ |
| for                      | $(i=0; i<10; i++)$ | {                  |
| /*                       | zweite Schleife    | }                  |
| /*                       | 2weite Schleife    | }                  |
| /*                       | 2weite Schleife    |                    |
| /*                       | 2weite Schleife    |                    |
| /*                       | 2weite Schleife    |                    |

Hans-Georg Eßer, TH Nürnberg BS-Entwicklung mit Literate Programming, WS 2014/15

### **LaTeX und NoWeb (1)**

Syntax in LaTeX-Dokumenten:

- <<chunk name>> für *(chunk name)*
- Definition:  $\langle \langle$ name>>=  $\dots$  @
- [[variable]] für <u>variable</u>

```
<<bubblesort program>>=
void bubblesort() {
   <<bubblesort: declarations>>
   for (j=SIZE; j>1; j--) {
     <<bubblesort: check neighbors in range 0..[[j]]>>
 }
}
@
```
## **LaTeX und NoWeb (2)**

#### Komplettes Literate Program in LaTeX/NoWeb:

\subsubsection{Bubblesort: The Literate Program}

```
To sort a field, we first need to initialize a [[SIZE]] variable 
and declare some local variables, such as [[i]] and [[j]] which are
used as loop counters, as well as a temporary variable [[tmp]]:
```

```
<<bubblesort: declarations>>=
int SIZE = 10;
int i, j, tmp;
@
```
The main routine of the bubblesort algorithm compares each field element with its direct (right) neighbor and corrects their order if it is wrong. After doing this once the biggest element will be at the end of the list. It then repeats these steps with a smaller field (ignoring the right-most element). Thus, with each step in a loop, the unsorted array becomes one element smaller until there is nothing left to sort:

### **LaTeX und NoWeb (3)**

```
<<bubblesort program>>=
void bubblesort() {
   <<bubblesort: declarations>>
   for (j=SIZE; j>1; j--) {
     <<bubblesort: check neighbors in range 0..[[j]]>>
   }
}
@
```
In order to do the neighbor checks, a second loop inside the outer loop is necessary:

```
<<bubblesort: check neighbors in range 0..[[j]]>>=
for (i=0; i< j-1; i++) {
  if (arr[i] > arr[i+1]) {
     <<bubblesort: swap elements>>
   }
}
@
```
#### **LaTeX und NoWeb (4)**

For swapping, three commands and usage of a temporary variable are necessary in a C program:

```
<<bubblesort: swap elements>>=
tmp = arr[i+1];arr[i+1] = arr[i];arr[i] = tmp;@
```
#### **LaTeX und NoWeb (5)**

• NoWeb-Tools: noweave, notangle

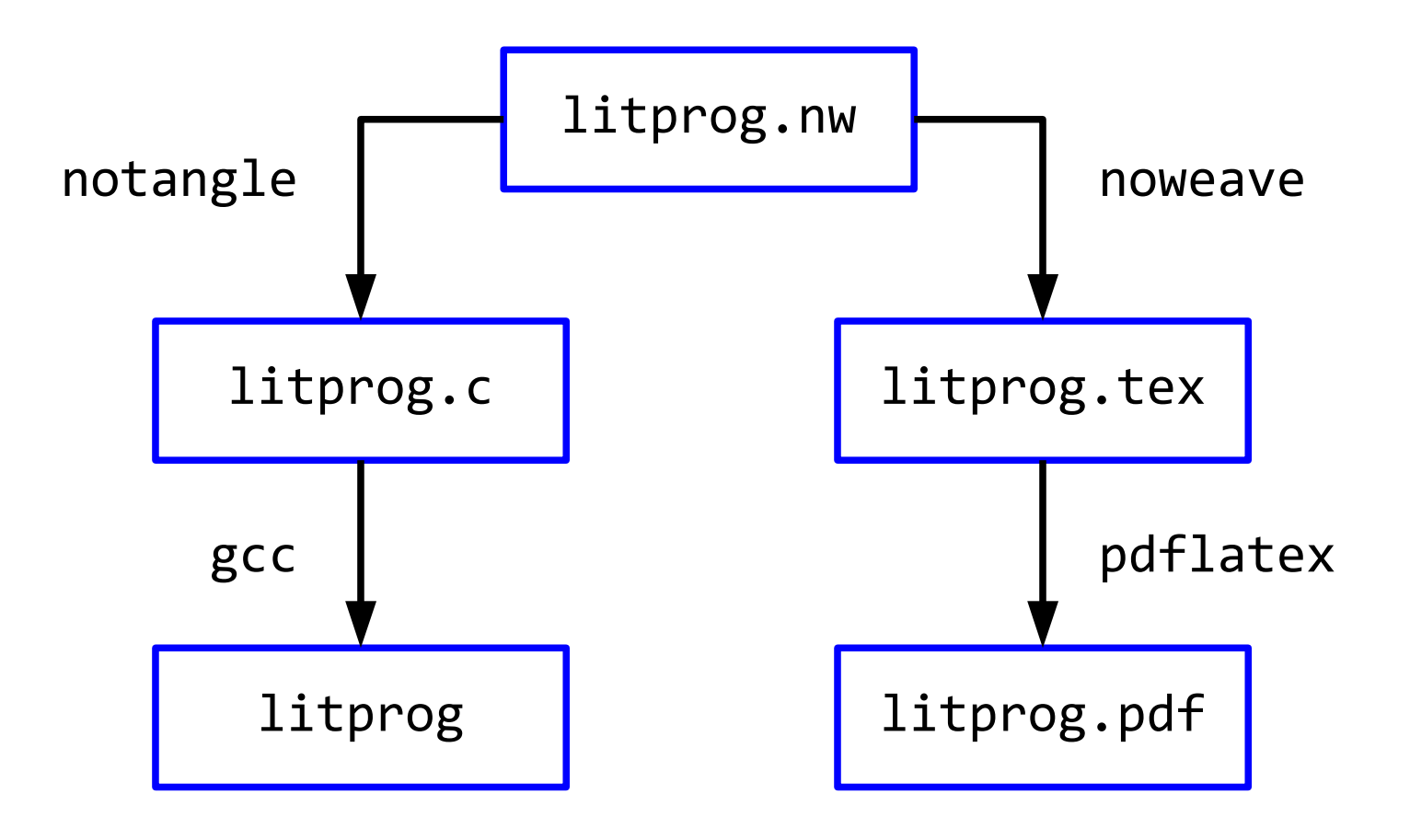

Hans-Georg Eßer, TH Nürnberg BS-Entwicklung mit Literate Programming, WS 2014/15

#### **noweave**

- Syntax von noweave: noweave datei.nw > datei.tex
- nw-Datei enthält immer ein vollständiges Literate Program

### **notangle**

- Syntax von notangle: notangle -R*chunkname* datei.nw > code.c
- nw-Datei enthält viele Code Chunks welchen Sie extrahieren wollen, legen Sie mit der Option -R*chunkname* fest.
- Zusatzoption L: gibt Hinweise zu Zeilennummern in nw-Datei aus (für den Compiler)

#### **Beispiel aus Ulix-Makefile**

• Auszug aus ulix/bin-build/Makefile:

```
TEXSRC_FILE=../ulix-book.nw
TEXSRC_MODULE_FILE=../student.nw
```

```
extract: 
      notangle -L -Rulix.c $(TEXSRC_FILE) > ulix.c; true
     notangle -L -Rprintf.c $(TEXSRC_FILE) > printf.c
      notangle -Rstart.asm $(TEXSRC_FILE) > start.asm
     notangle -Rulix.ld $(TEXSRC_F\overline{I}LE) > ulix.1d notangle -L -Rmodule.c $(TEXSRC_MODULE_FILE) > module.c
     notangle - L -Rmodule.h \frac{1}{2}(TEXSRC^{-MODULE^{-}}FILE) > module.h
```
#### (Zeilennummern nur für C-Dateien)

### **Top-down vs. bottom-up (1)**

"In der Informatik bezeichnet man einen Entwicklungsprozess für Software als **Top-down**, wenn der Entwurf mit abstrahierten Objekten beginnt, die dann konkretisiert werden; der Prozess ist **Bottom-up**, wenn von einzelnen Detail-Aufgaben ausgegangen wird, die zur Erledigung übergeordneter Prozesse benötigt werden."

#### (Quelle: http://de.wikipedia.org/wiki/Topdown\_und\_Bottom-up)

## **Top-down vs. bottom-up (2)**

- Literate Programming unterstützt beide Ansätze und auch Misch-Varianten
- Reihenfolge der Präsentation (der Code Chunks) legt fest, ob der Code top-down oder bottom-up entwickelt wird
- Beispiel: Betriebssystem

#### **Top-down: Betriebssystem**

• Unser Betriebssystem muss den Speicher und die Platte initialisieren und dann die Shell von Platte laden und starten:

```
\langle \langle \langle \cup \langle \langle \rangle \langle \langle \rangle \langle \rangle \langle \rangle \langle \rangle \langle \rangle \langle \rangle \langle \rangle \langle \rangle \langle \rangle \langle \rangle \langle \rangle \langle \rangle \langle \rangle \langle \rangle \langle \rangle \langle \rangle \langle \rangle \langle \rangle  <<initialize memory>>
          <<initialize harddisk>>
          <<load shell program from disk>>
          <<run shell>>
@
```
• Wie kann man nun den Speicher initialisieren?

```
<<initialize memory>>=
   <<check available memory>>
   <<create initial page table>>
@
```
#### **Bottom-up: Betriebssystem**

• Unser Betriebssystem muss zunächst den Speicher initialisieren; dafür braucht es eine Seitentabelle:

```
<<page table declaration>>=
typedef struct {
   unsigned int present \begin{array}{ccc} \text{unsigned} & \text{int} & \text{m} \\ \text{unsigned} & \text{int} & \text{w} & \text{m} \\ \end{array}unsigned int writeable
 ...
   unsigned int frame addr \therefore 20; // 31..12
} page_desc;
typedef struct {
     page_desc pds[1024];
} page_table;
@
```